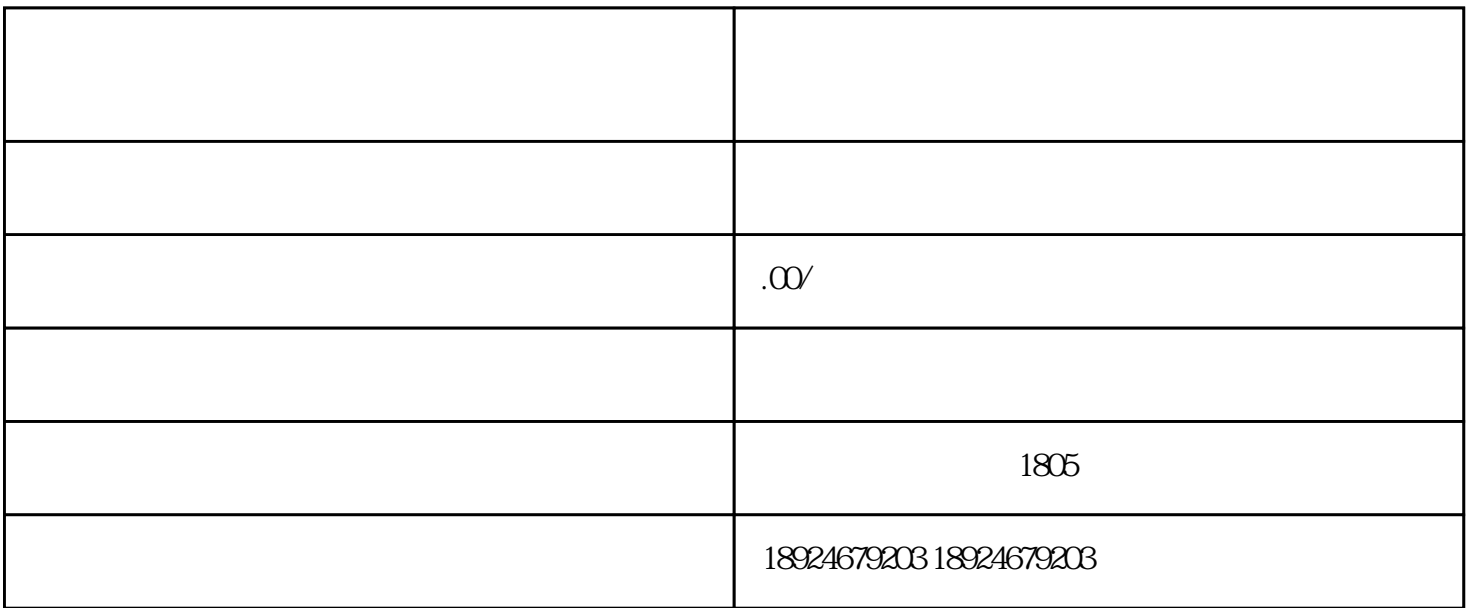

 $1$ 

 $2$ 

 $(1)$ 

 $2$  FOB

 $4\,$ 

 $5\,$ 

 $6\,$ 

 $7$ 

 $1$ 

 $2$ 

 $\alpha$ 

 $\degree$  90  $\degree$ 

- $3 \hskip 1.5cm$
- $4\phantom{a}$ 
	- $5\hskip 1.6cm$
	- $6\hskip2cm$
	- $7\,$